#### Zadanie # 2664 (W toku): Zbiorcze podsumowanie zadań po audycie WCAG

# **Brak nagłówków**

2021-09-29 07:56 - Tomasz Blazejczyk

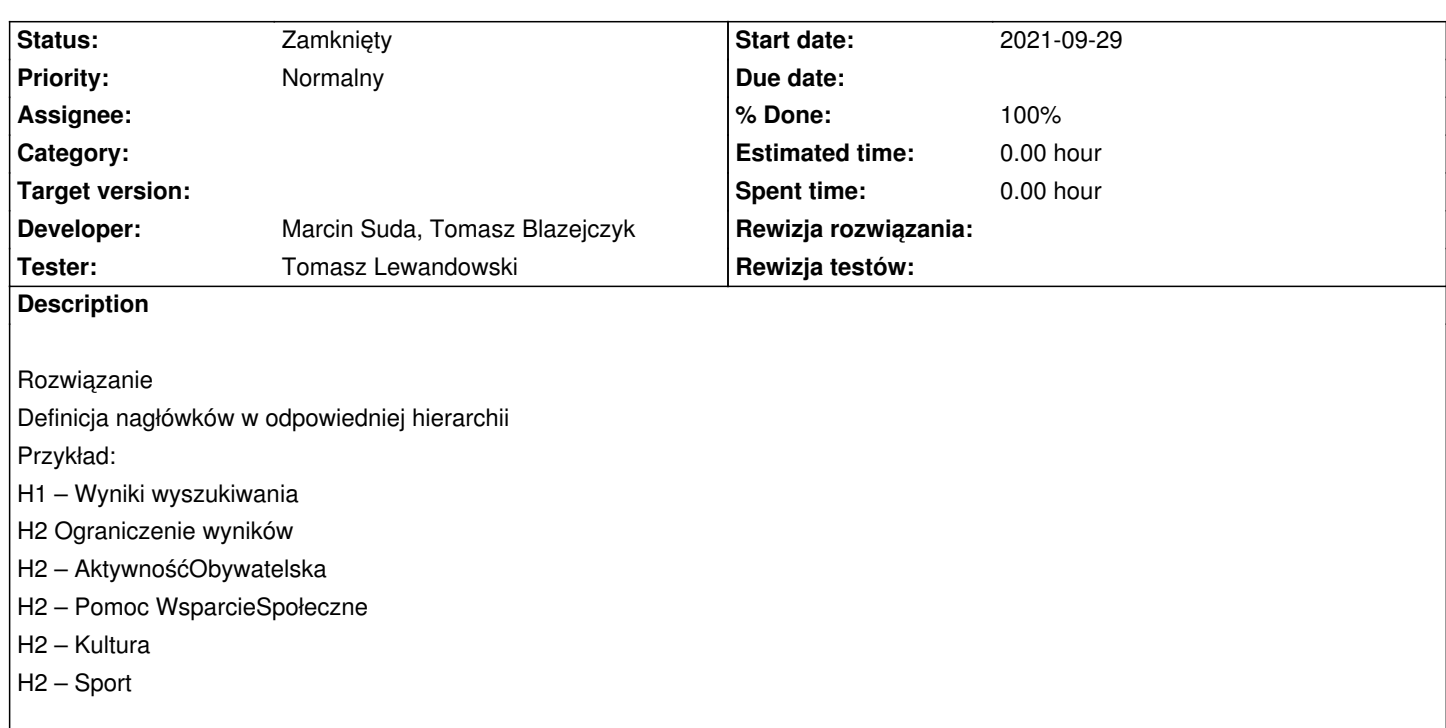

### **History**

### **#1 - 2021-09-29 07:59 - Tomasz Blazejczyk**

*- Status changed from Nowy to W toku*

*- Assignee set to Tomasz Lewandowski*

Tutaj trzeba by sie zastanowić jak to sensownie nagłówkować dla poszczególnych stron - wyszukiwanie, przeglądanie, szczegóły

### **#2 - 2021-10-06 14:45 - Tomasz Lewandowski**

*- Assignee changed from Tomasz Lewandowski to Marcin Suda*

/search/article.action

<h1 class="header">zawierające słowa lub wyrażenie:</h1>

przykład z raportu dotyczył wyników wyszukiwania, u nas mamy np. tak:

http://lodowy.vls.icm.edu.pl/agro-test/search/page.action?qt=SEARCH&q=c\_0language\_0eq.all\*sc.article\*l\_0\*c\_0names\_0eq.ziemniak\*c\_0fulltex \_0eq.all

[Napis "Wyniki wyszukiwania" siedzi w](http://lodowy.vls.icm.edu.pl/agro-test/search/page.action?qt=SEARCH&q=c_0language_0eq.all*sc.article*l_0*c_0names_0eq.ziemniak*c_0fulltext_0eq.all) [<body>](http://lodowy.vls.icm.edu.pl/agro-test/search/page.action?qt=SEARCH&q=c_0language_0eq.all*sc.article*l_0*c_0names_0eq.ziemniak*c_0fulltext_0eq.all)

...

<div id="result\_filter">

<div class="filter-header-mask filter-header-round">

<div class="filter-header filter-header-round">Wyniki wyszukiwania</div>

I to jeśli rozumiem wytyczne ma być zamknięte jeszcze w <h1 jakistam\_atrybut="Wyniki wyszukiwania">

Kolejne ziemniaki siedzą zaś sobie niżej w:

 ... <div class="result">

<div class="top-row">

<div class="title-block cell">

<div class = "title ">

<a href="foo">Poczciwy ziemniak</a>

oidkumam, <a> powinno siedzieć w jakimś <h2 = "[tytuł artykułu]">

## **#3 - 2021-10-14 10:47 - Marcin Suda**

*- Status changed from W toku to Testowanie*

*- Assignee changed from Marcin Suda to Tomasz Lewandowski*

Dodano/zmieniono nagłówki na stronach wyszukiwania, detali, przeglądania.

### **#4 - 2021-10-15 14:17 - Tomasz Lewandowski**

*- Status changed from Testowanie to Rozwiązany*

- *Assignee deleted (Tomasz Lewandowski)*
- *% Done changed from 0 to 100*

<h1 class="style-inherit">Wyniki wyszukiwania</h1>

<h2 class="style-inherit"> Regulowany <span class="highlight">ziemniak</span> </h2>

<h3 class="style-inherit"><span style="font-weight: bold;">Ograniczanie wyników</span></h3>

wygląda ok

# **#5 - 2021-10-19 09:09 - Tomasz Lewandowski**

*- Status changed from Rozwiązany to Zamknięty*